#### *EDMS 4.1 Note*

#### **How EDMS models gates with AERMOD**

How EDMS models gates with AERMOD depends upon the number of points chosen from the drop-down list in the gates dialog box used to represent the gate. The user may choose "1" or "3" to "20" points, inclusive. If "1" is chosen, the gate will be modeled as a VOLUME source centered on the one specified point. If "3" to "20" points is chosen, the gate will be modeled as an AREA source that is a polygon with the specified points for vertices.

# **EDMS** *Reference Manual* **Supplement -Model Changes between EDMS 4.05 and EDMS 4.1- September 30, 2002**

### **General**

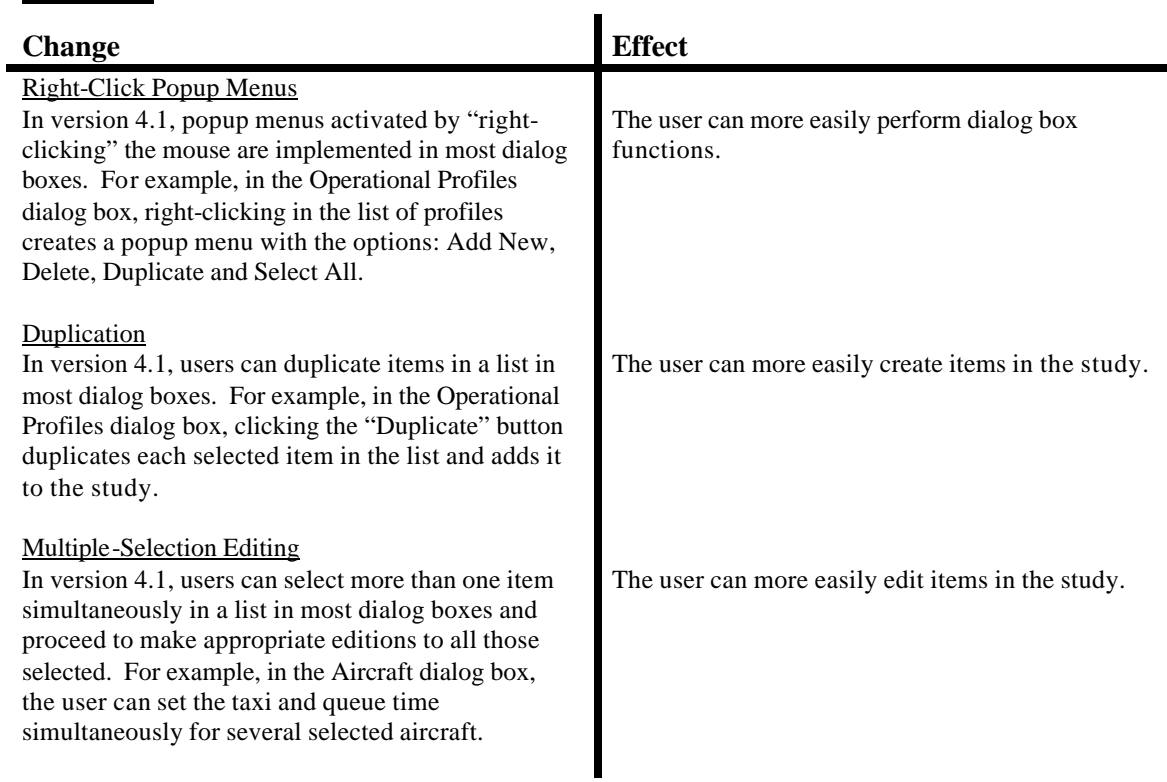

## **Study Setup**

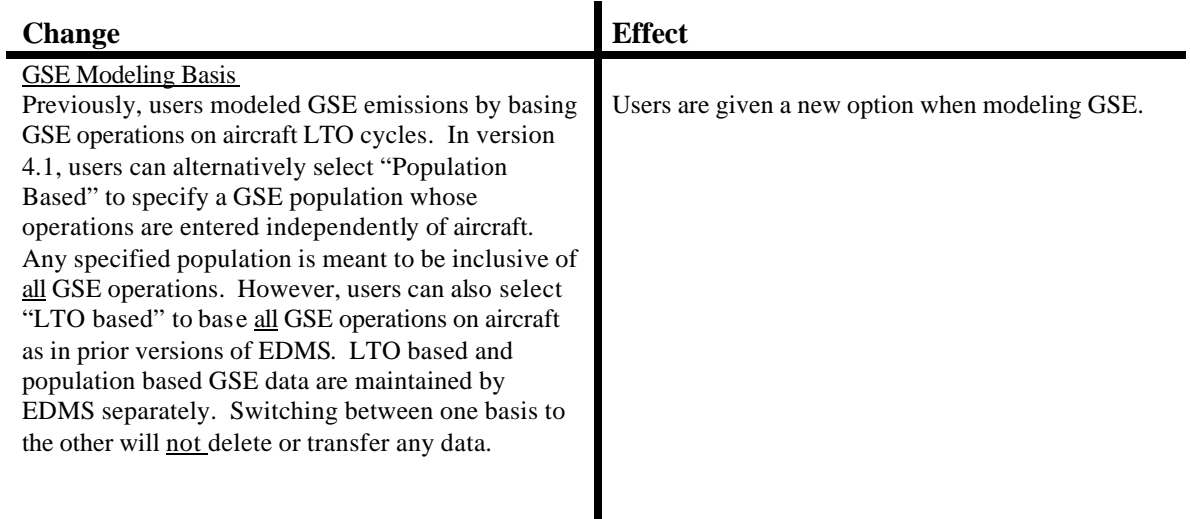

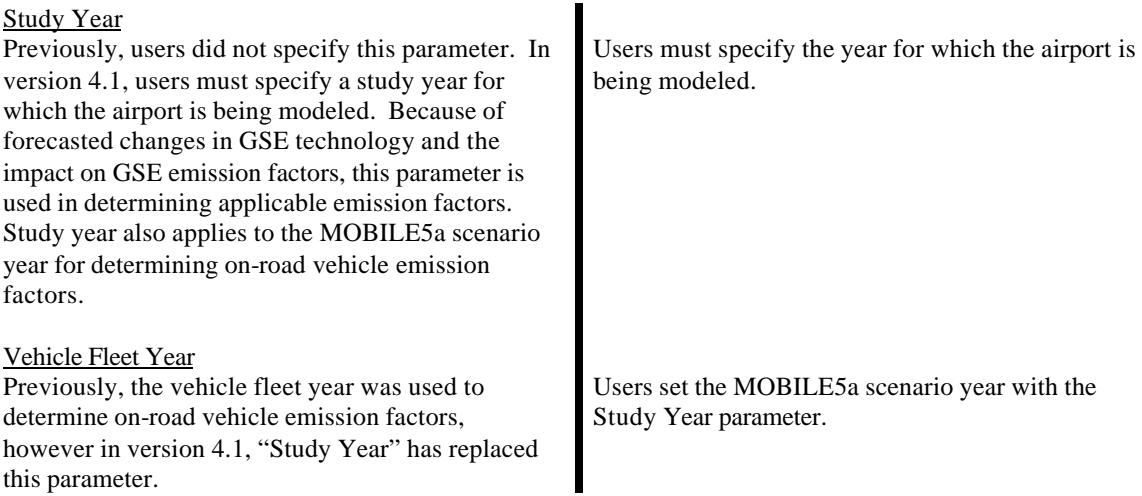

# **Operational Profiles**

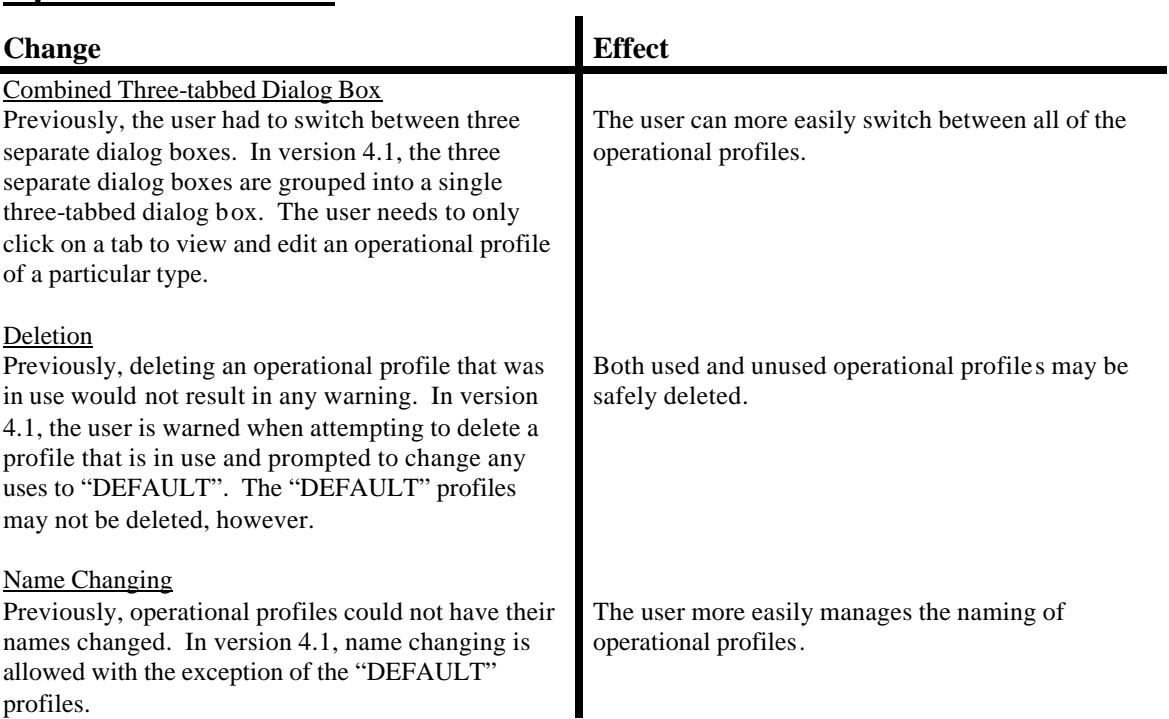

# **Aircraft Operations & Assignments**

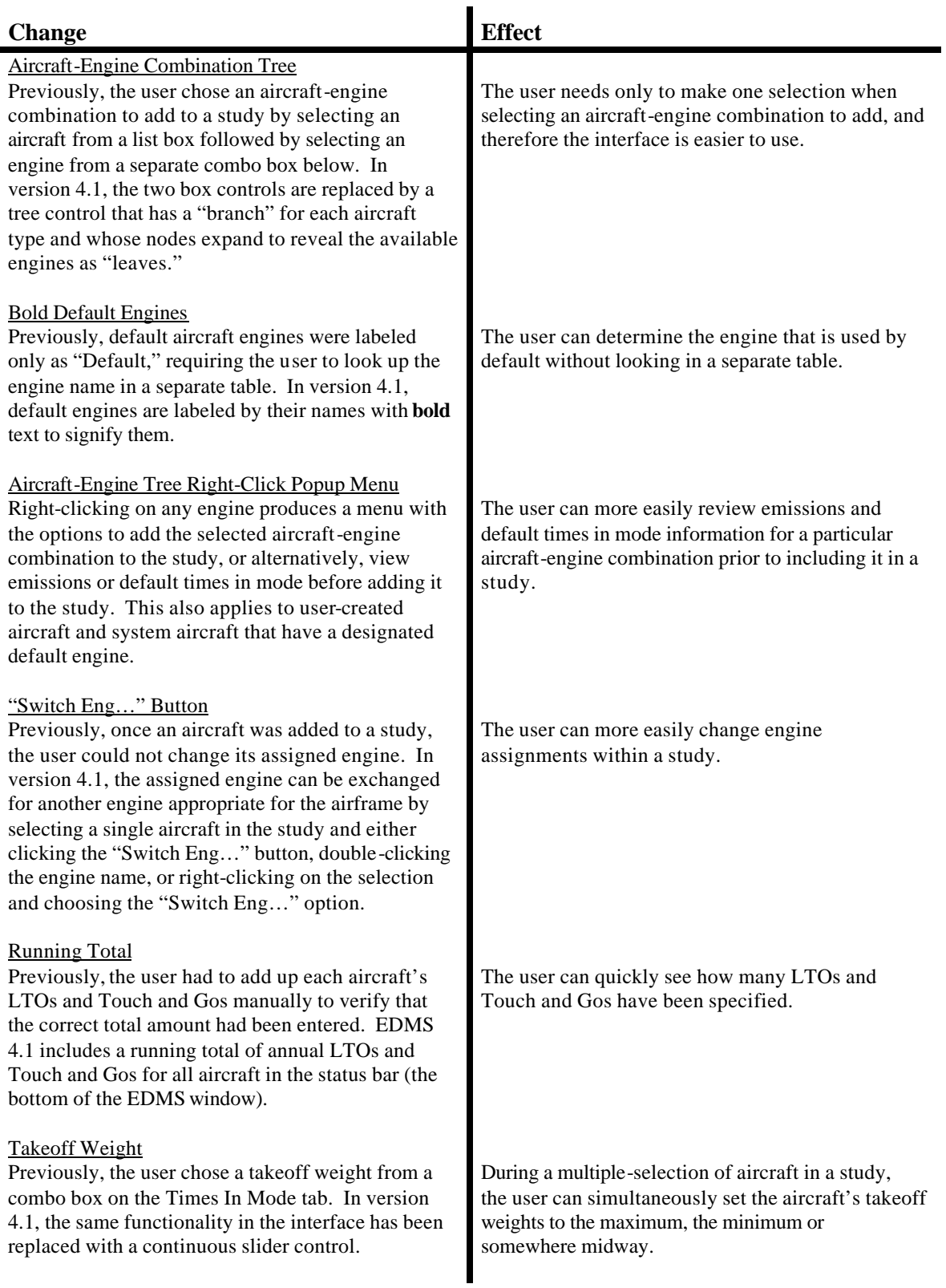

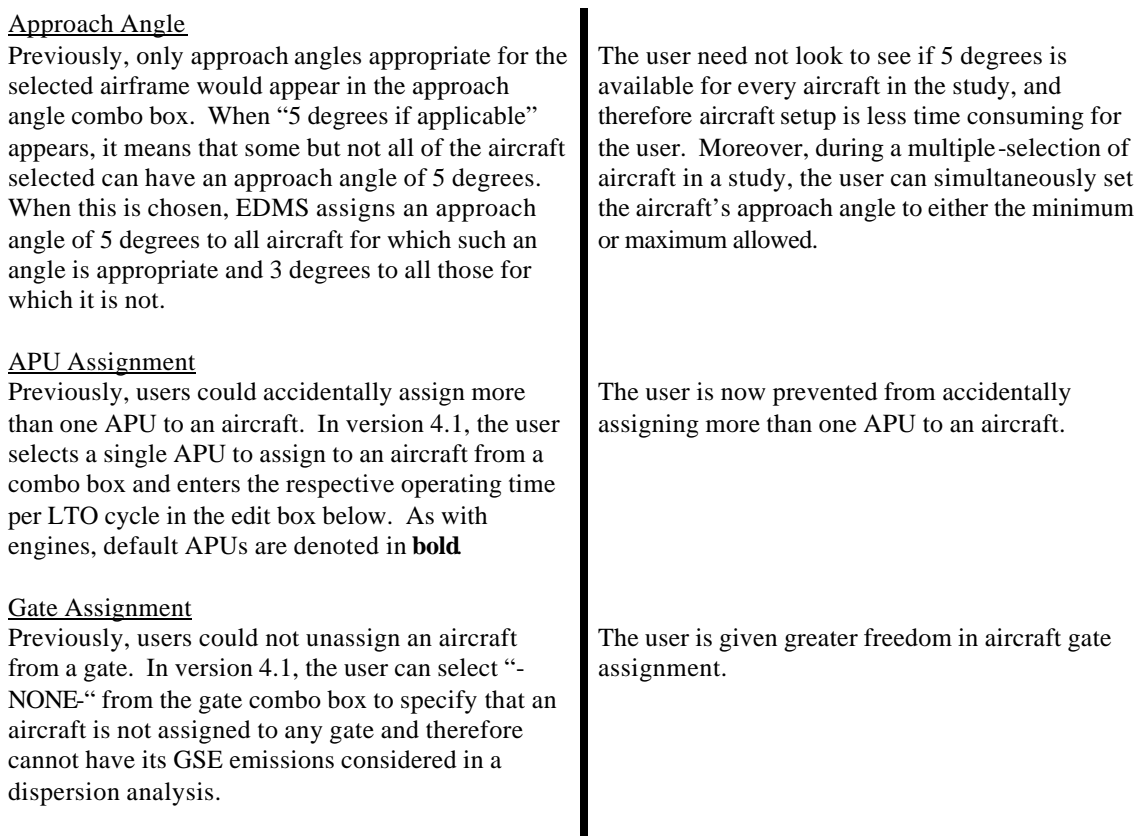

# **GSE**

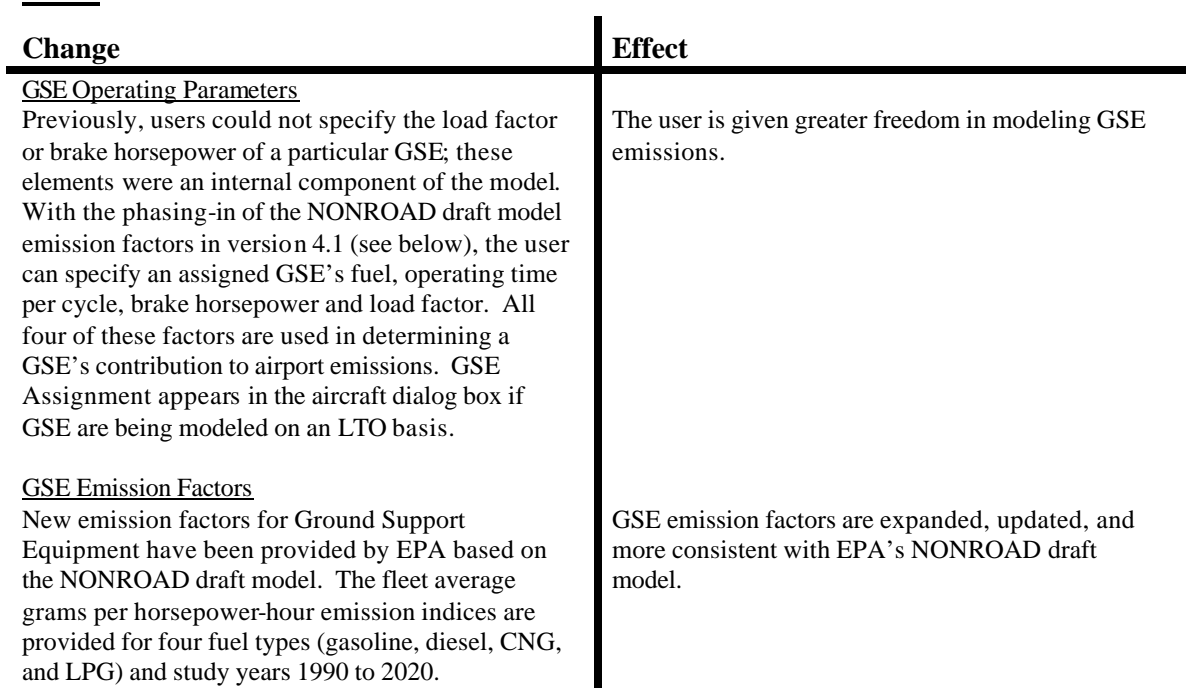

#### GSE Population Dialog Box

Previously, users could only model GSE emissions by assigning GSE to aircraft. In version 4.1, users can specify a GSE population whose operations are entered independently of aircraft by using the GSE Population dialog box. The menu option for this dialog box is enabled only when the user has chosen "Population Based" as the GSE Modeling Basis in the Study Setup dialog box.

Users are given greater flexibility when modeling GSE.

٠

#### **Parking Lots & Roadways**

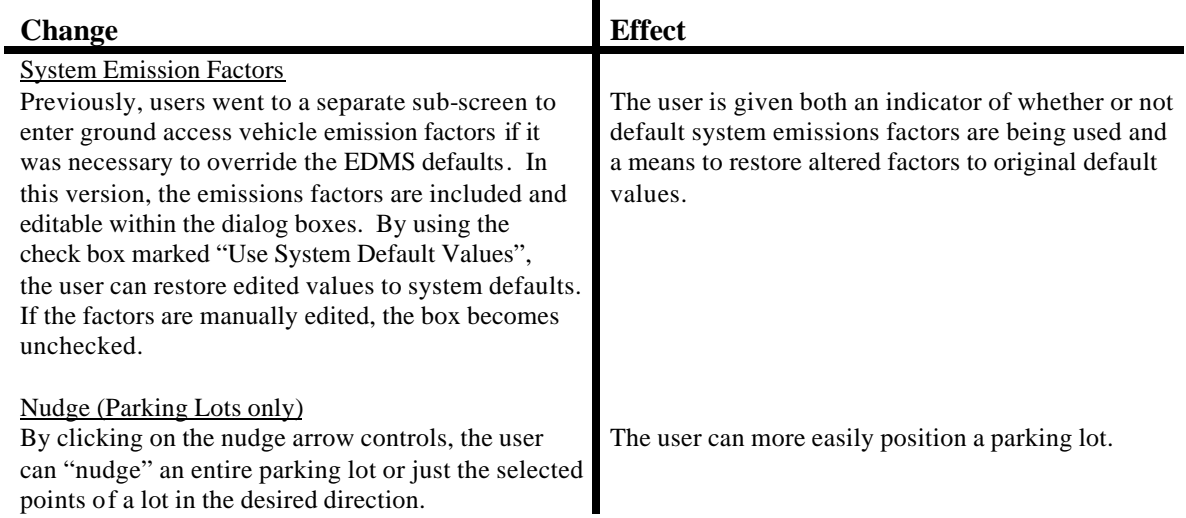

### **Stationary Sources**

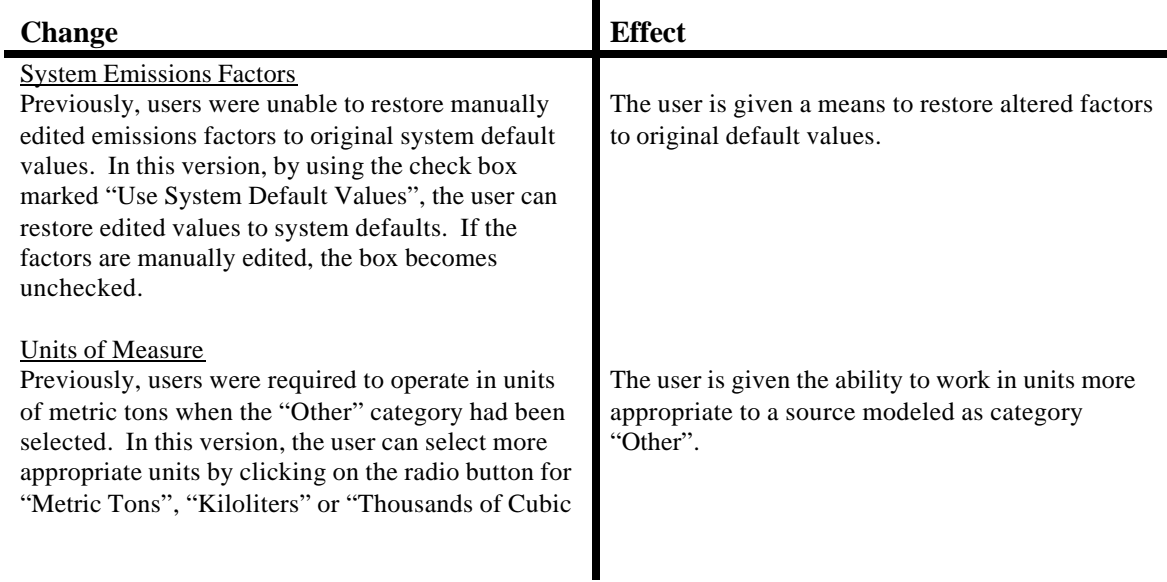

## **Gates**

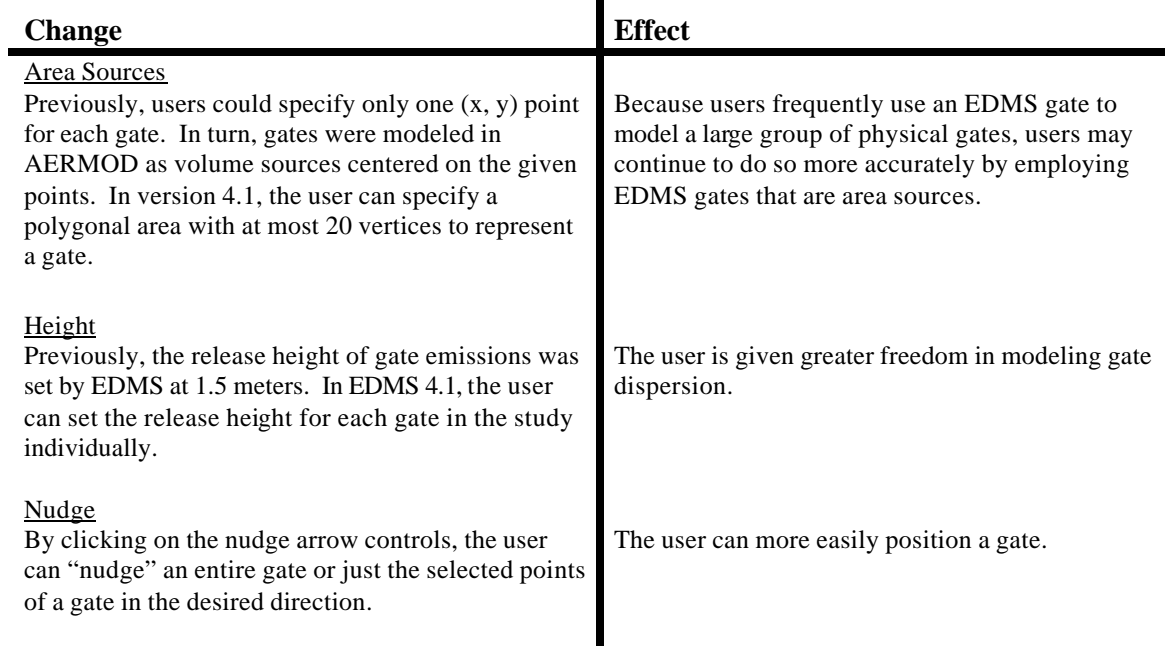

# **Taxiways**

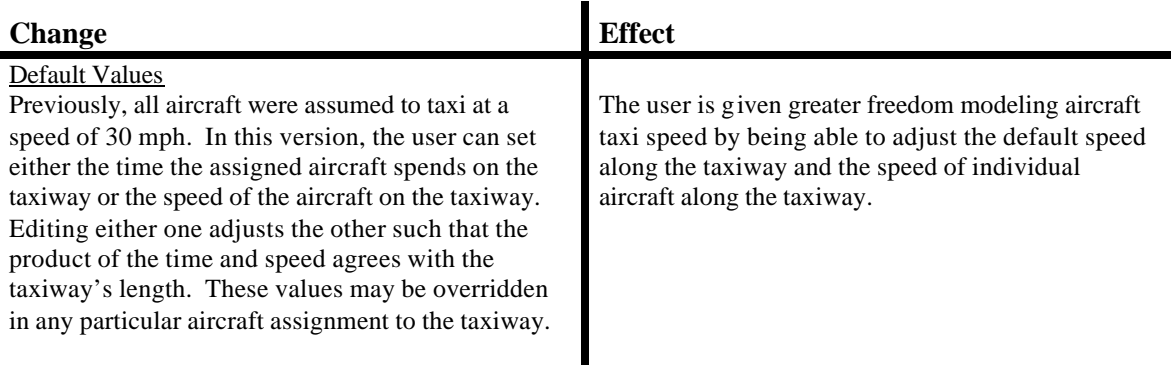

## **Runways**

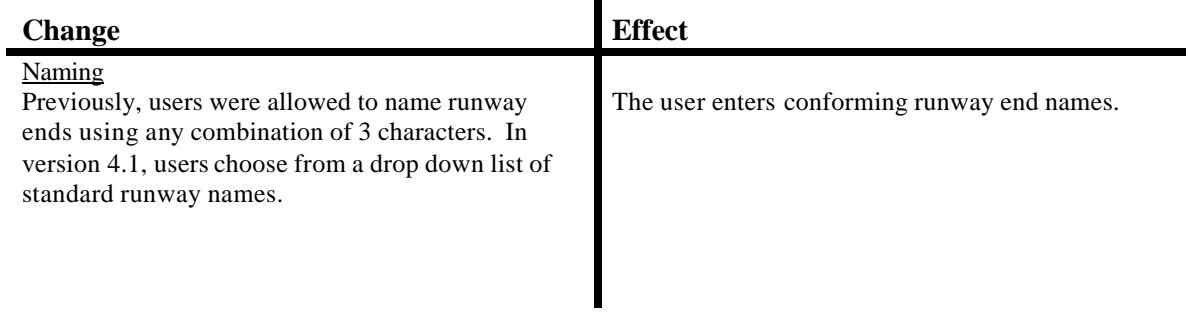

# **Configurations**

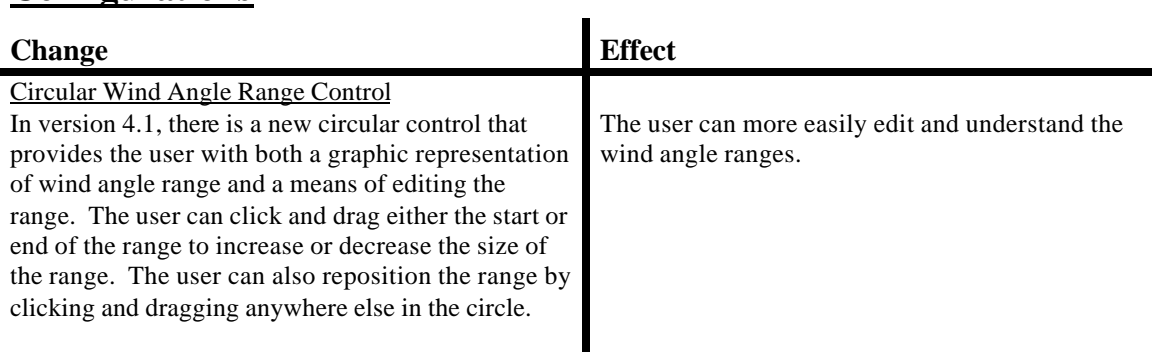

## **Dispersion**

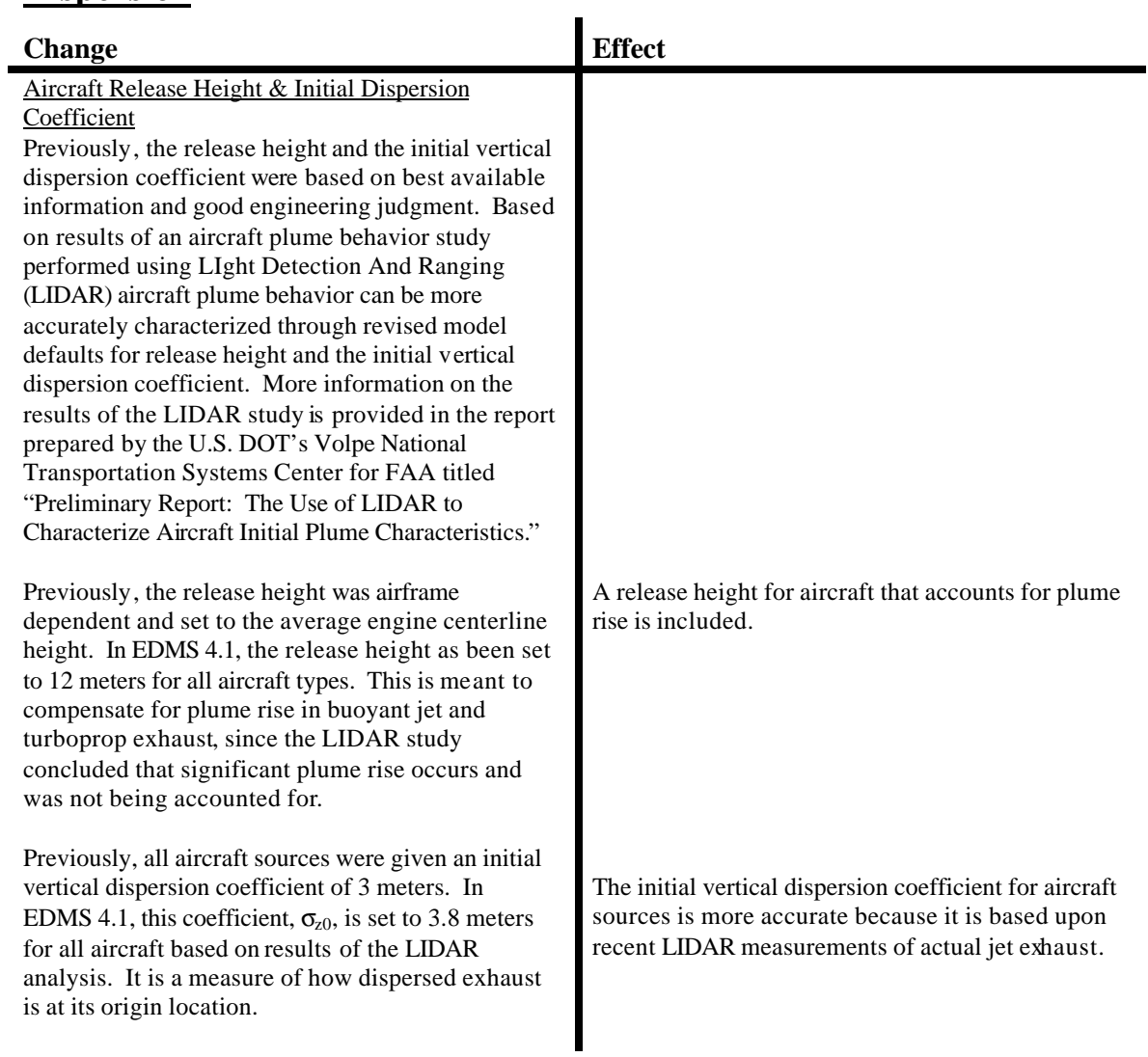

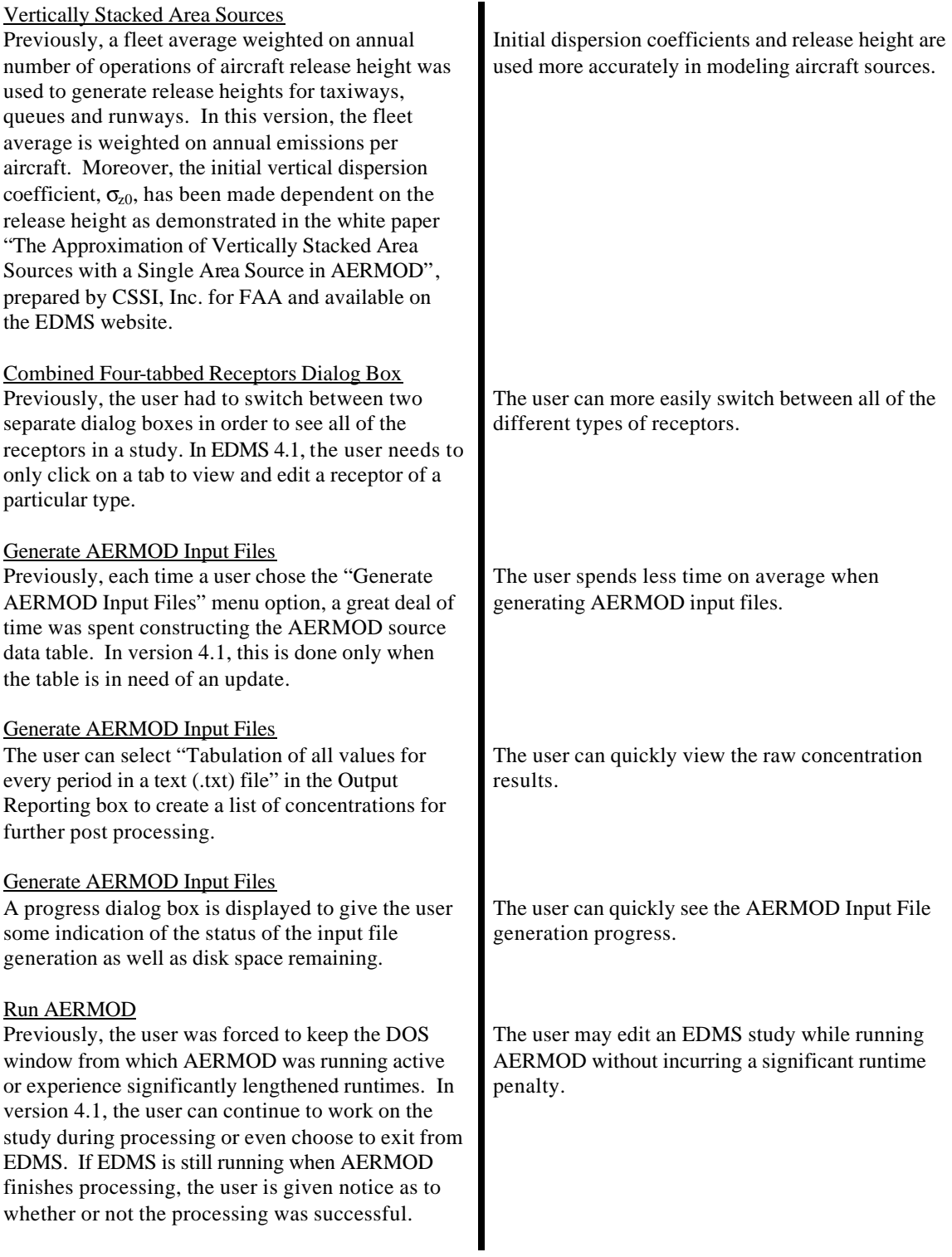

# **View**

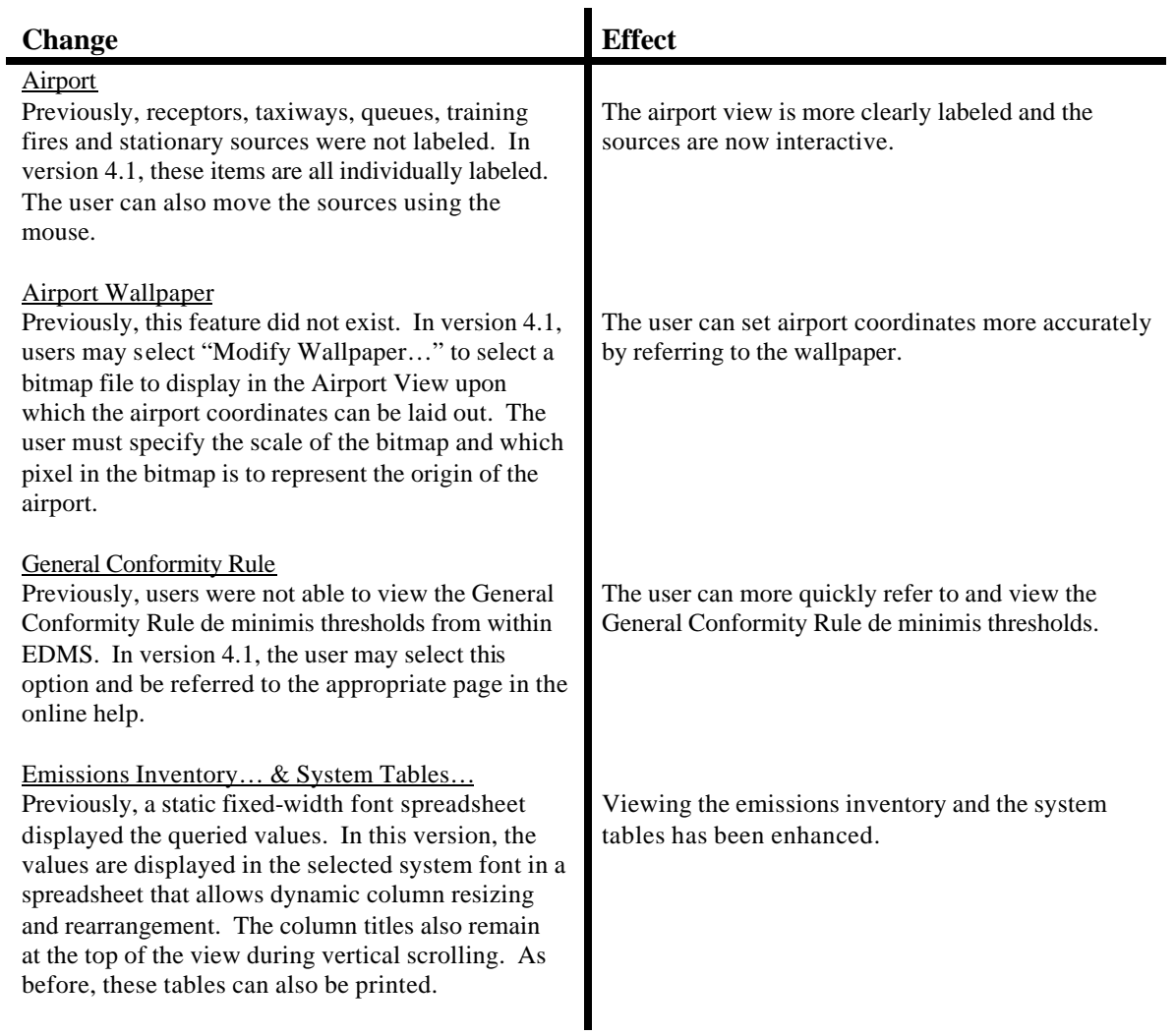

# **Reports**

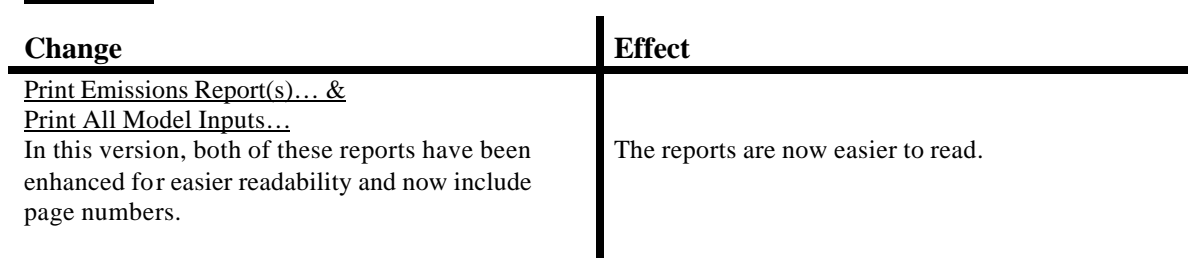

# **Add/Create Aircraft**

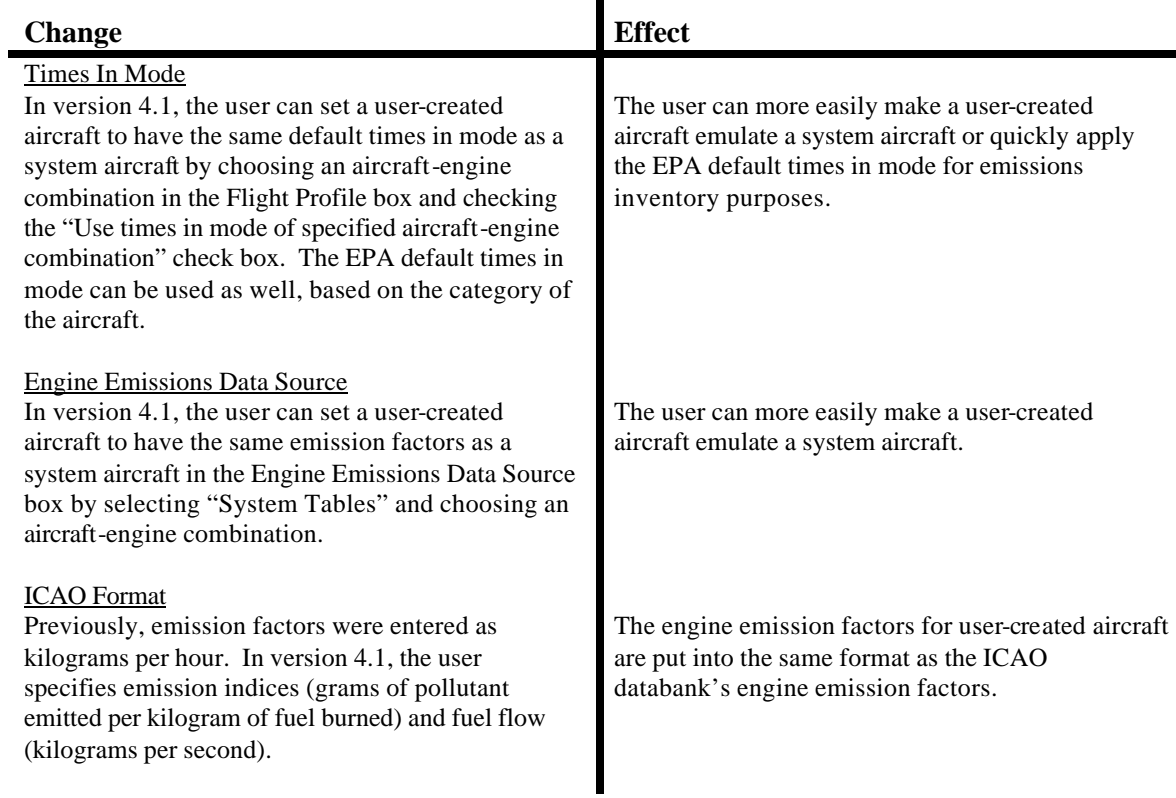

## **Add/Create GSE**

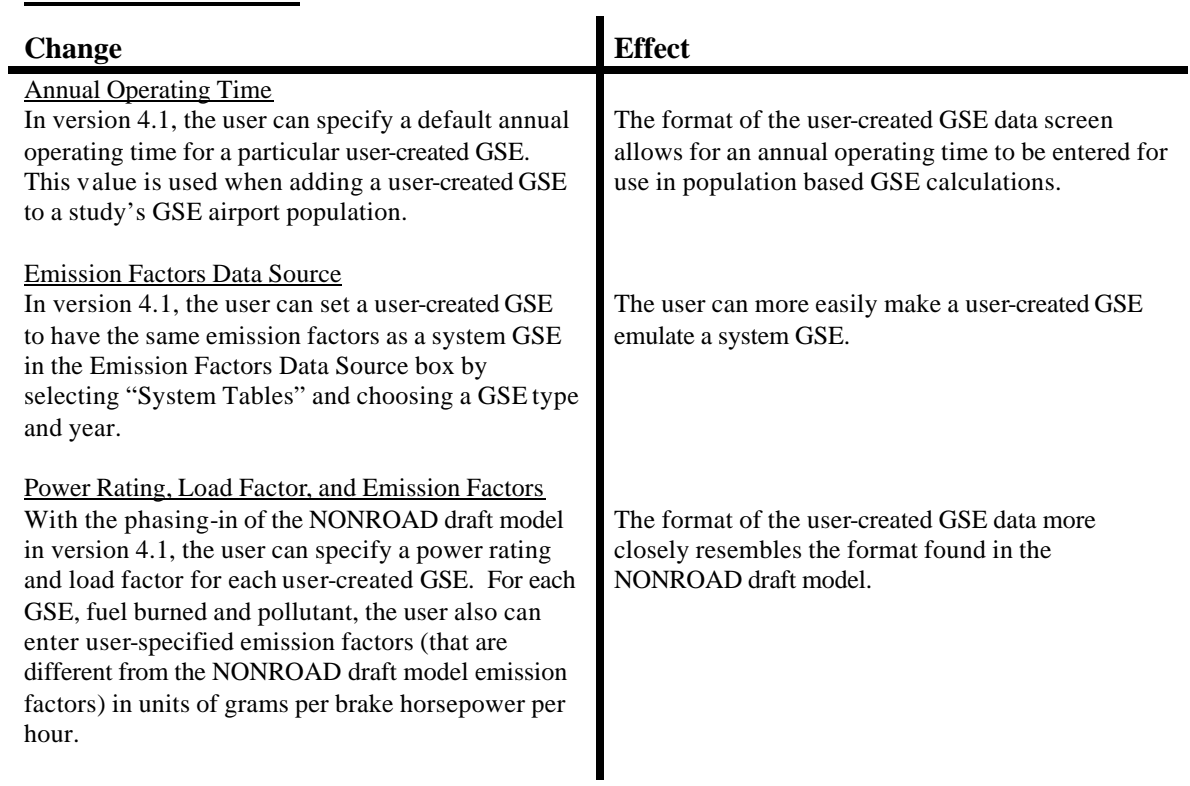

# **Utilities**

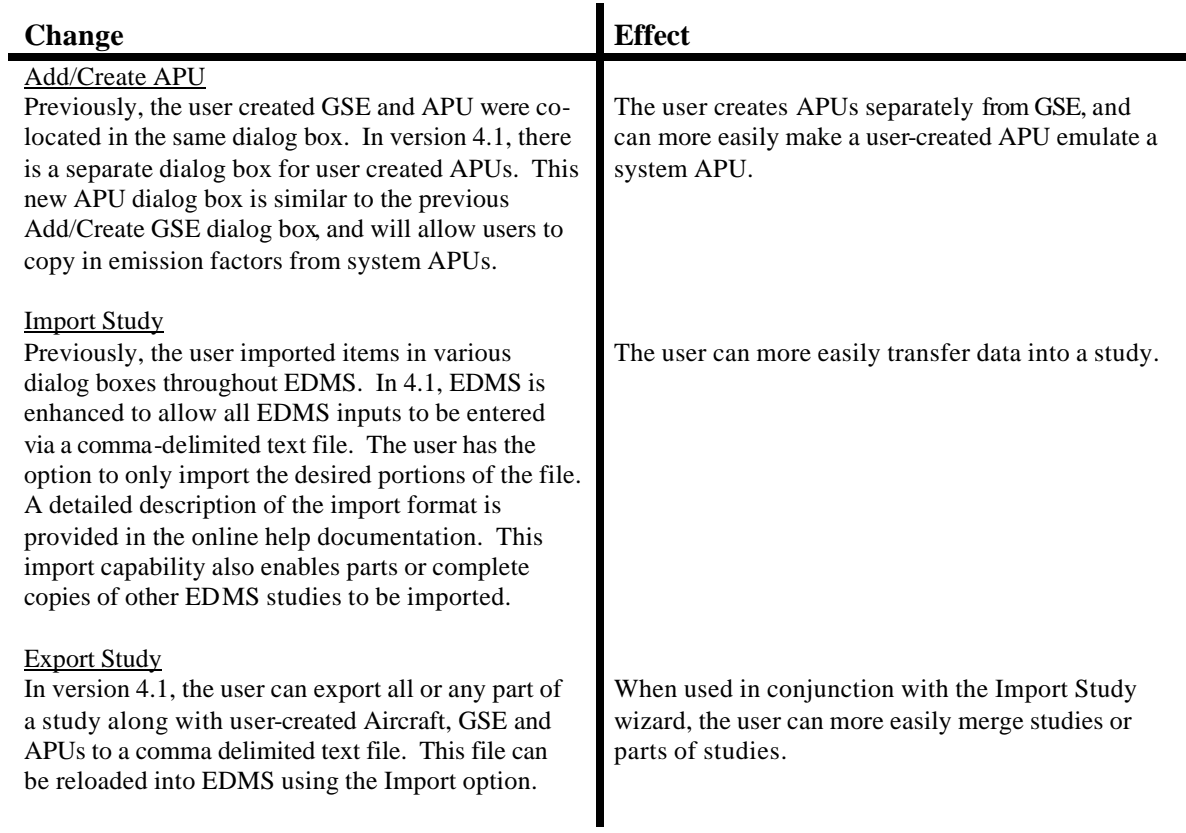

# **System Tables**

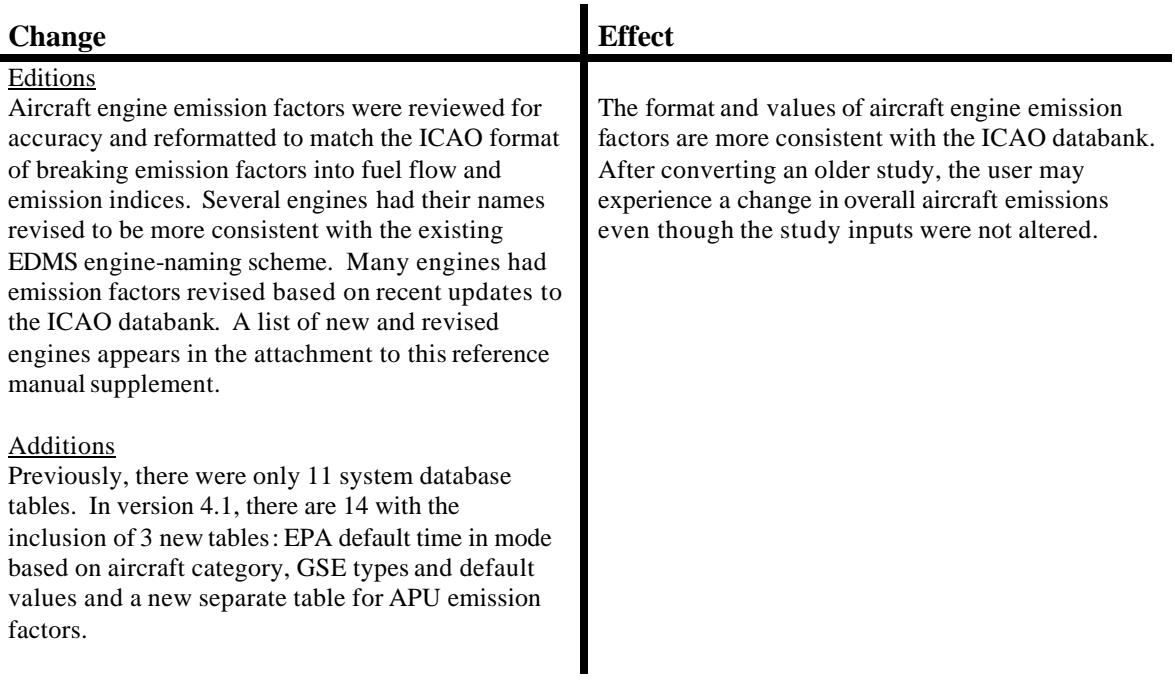

#### **EDMS 4.1 Supplement Attachment**

EDMS 4.1 revises the emissions data of 78 aircraft engines. Table 1 is a list of these engines. Tables 2 through 6 provide details into which and how specific values have been revised.

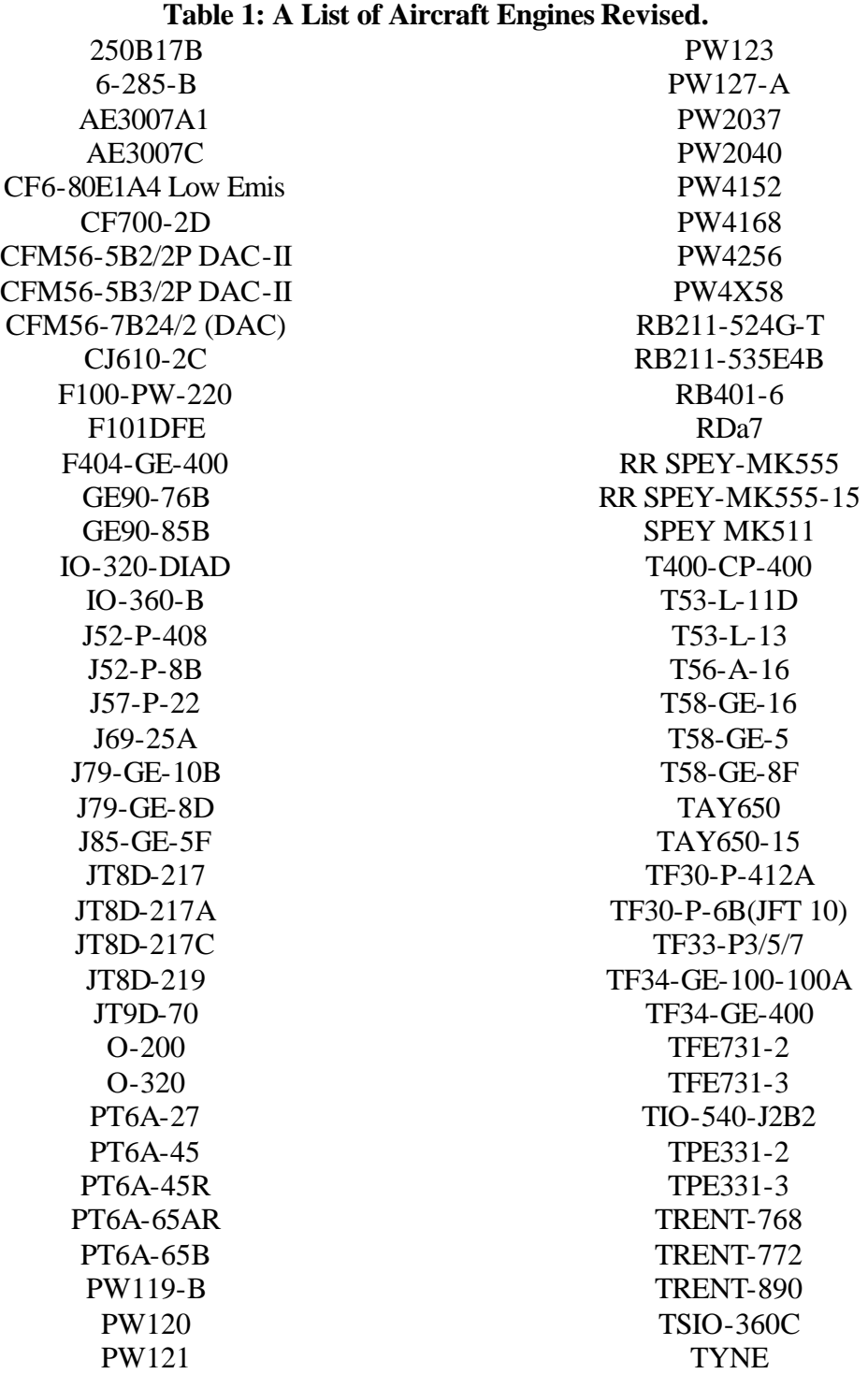

EDMS 4.1 revises the fuel flow rate of 48 aircraft engines. Table 2 lists these engines and shows the changes made to fuel flow rate for the affected modes only. The current source of the engine data is also given.

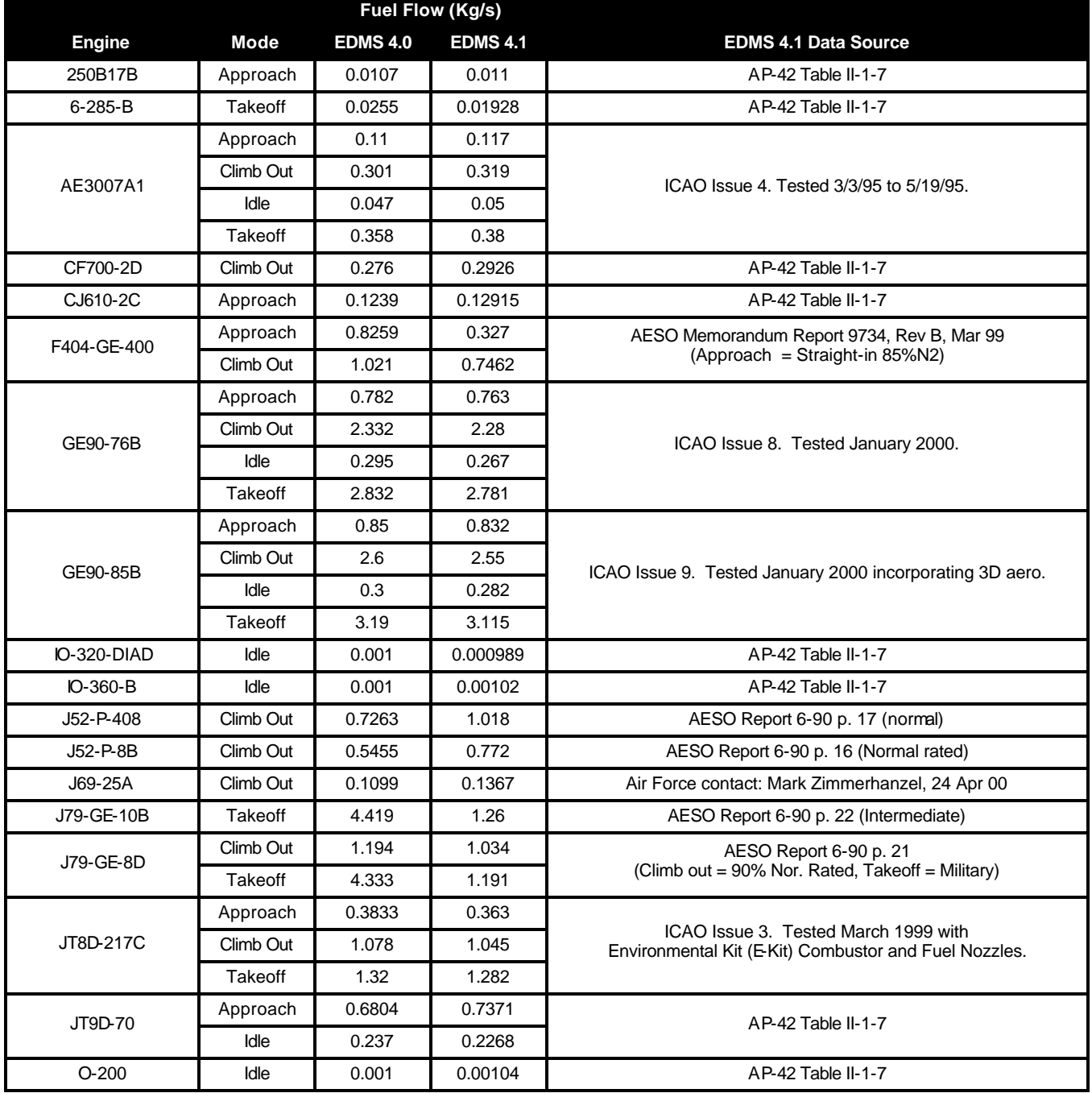

#### **Table 2: Aircraft Engine Fuel Flow Revisions.**

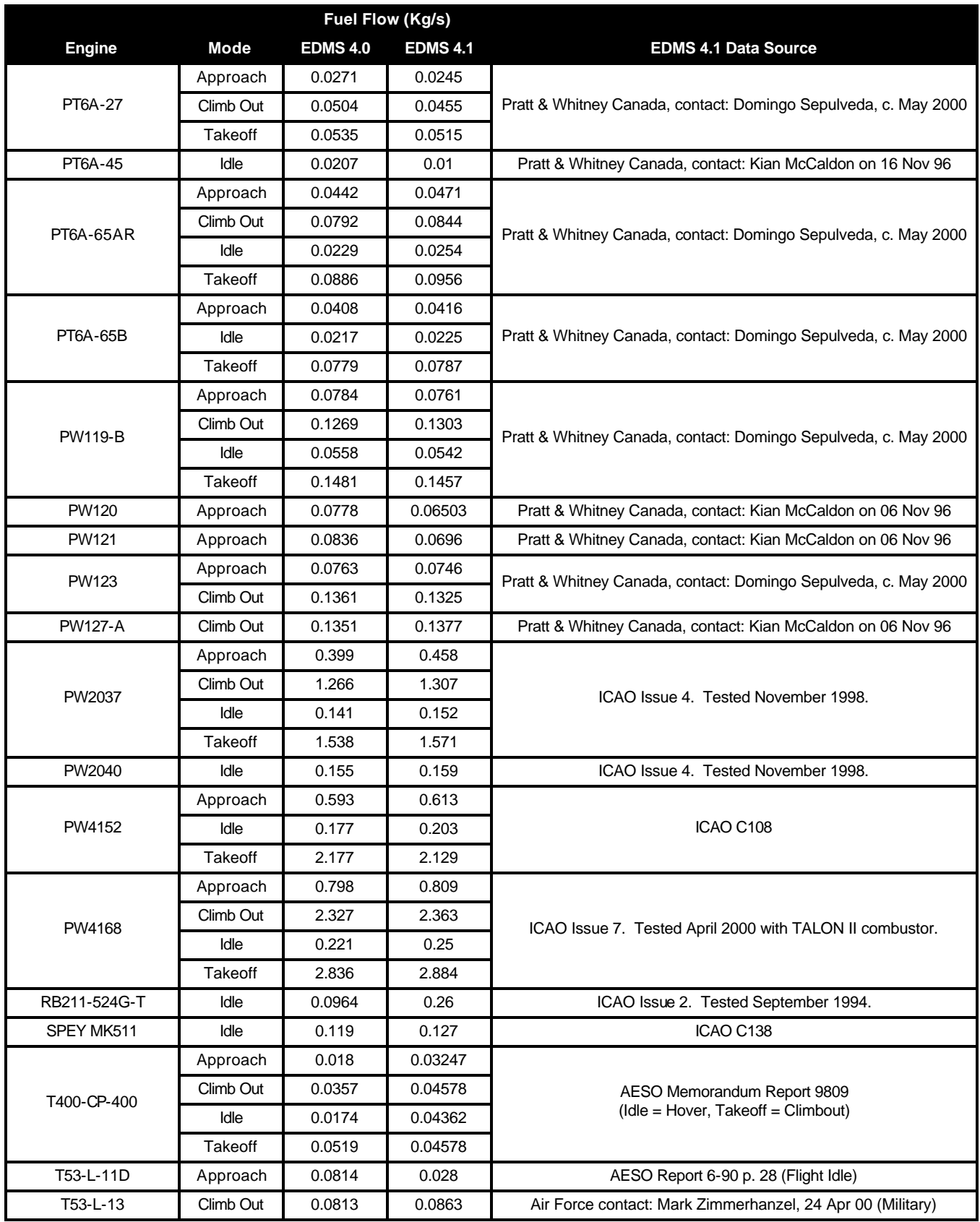

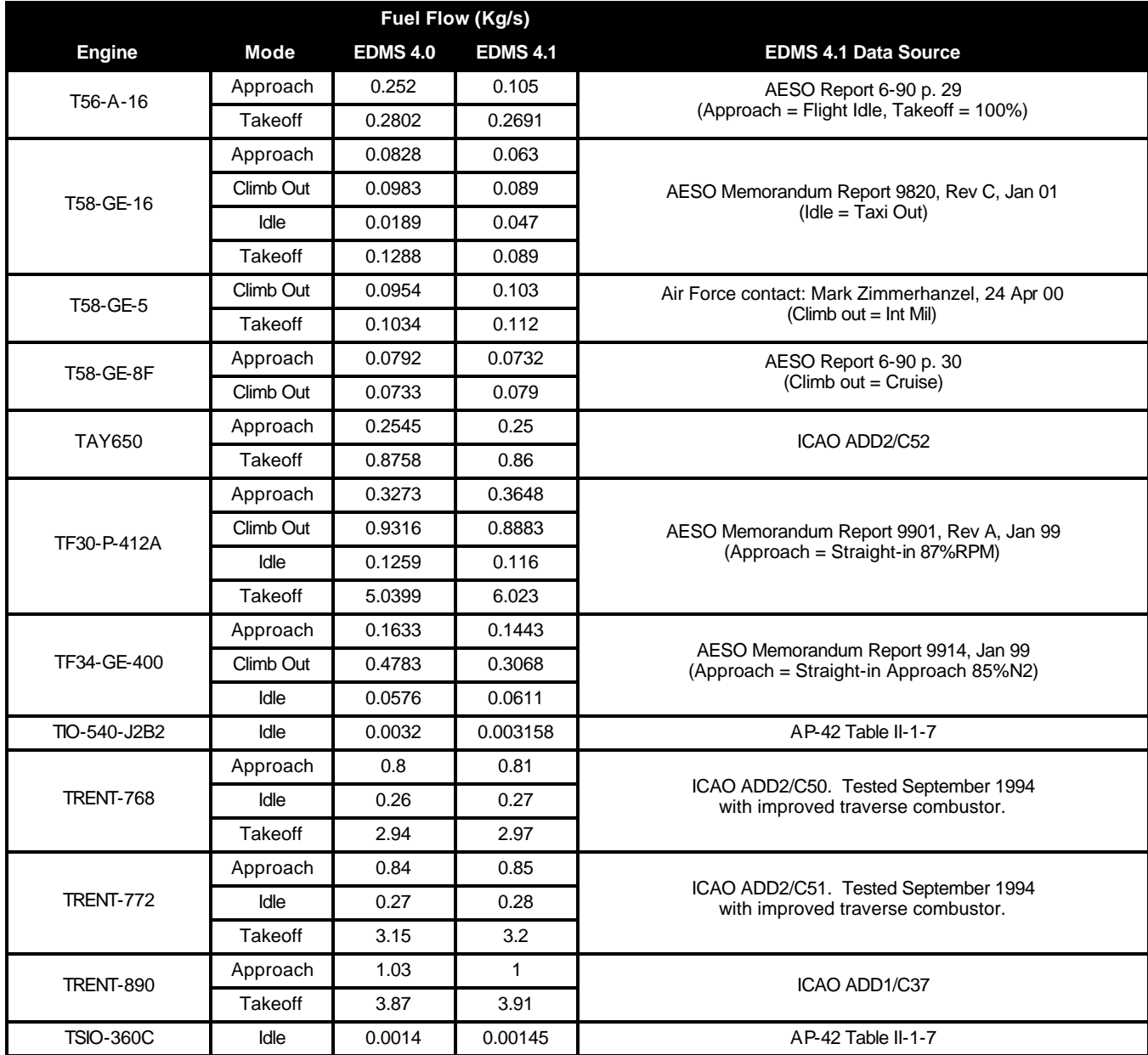

EDMS 4.1 revises the CO emissions indices (and therefore effectively revises the CO emissions factors) of 50 aircraft engines. Table 3 lists these engines and shows the effective changes made to CO emissions factors for affected modes only. The current source of the engine data is also given.

| CO (Kg/hour)        |                                                   |          |           |                                                                         |  |  |
|---------------------|---------------------------------------------------|----------|-----------|-------------------------------------------------------------------------|--|--|
| <b>Engine</b>       | <b>Mode</b><br><b>EDMS 4.1</b><br><b>EDMS 4.0</b> |          |           | <b>Data Source</b>                                                      |  |  |
| AE3007A1            | Idle                                              | 3.893292 | 4.0374    | ICAO Issue 4. Tested 3/3/95 to 5/19/95.                                 |  |  |
| CF6-80E1A4 Low Emis | <b>Takeoff</b>                                    | 0.20908  | 0.418176  | ICAO Issue 2.<br>Tested 1/13 to 3/16/1996 with low emissions combustor. |  |  |
| CF700-2D            | Climb Out                                         | 26.8272  | 26.334    | AP-42 Table II-1-7                                                      |  |  |
| CFM56-5B2/2P DAC II | Idle                                              | 10.0152  | 16.614    | ICAO Issue 2.<br>Tested September 1996 with DAC-II combustor.           |  |  |
| CFM56-5B3/2PDAC-II  | Climb Out                                         | 6.624    | 5.382     | ICAO Issue 2.<br>Tested September 1996 with DAC II combustor.           |  |  |
| F404-GE-400         | Approach                                          | 3.24083  | 5.214996  | AESO Memorandum Report 9734, Rev B, Mar 99                              |  |  |
|                     | Climb Out                                         | 3.85938  | 3.2504472 | (Approach = Straight-in 85%N2)                                          |  |  |
|                     | Approach                                          | 16.32816 | 4.339944  |                                                                         |  |  |
| GE90-76B            | Climb Out                                         | 1.09138  | 1.2312    | ICAO Issue 8.                                                           |  |  |
|                     | Idle                                              | 42.8517  | 15.052392 | Tested January 2000.                                                    |  |  |
|                     | <b>Takeoff</b>                                    | 0.91756  | 1.201392  |                                                                         |  |  |
|                     | Approach                                          | 77.571   | 3.89376   |                                                                         |  |  |
| GE90-85B            | Climb Out                                         | 1.1232   | 1.1934    | ICAO Issue 9.                                                           |  |  |
|                     | Idle                                              | 40.8564  | 14.31432  | Tested January 2000 incorporating 3D aero.                              |  |  |
|                     | <b>Takeoff</b>                                    | 0.91872  | 1.34568   |                                                                         |  |  |
| IO-320-DIAD         | Takeoff                                           | 8.03045  | 49.56336  | AP-42 Table II-1-7                                                      |  |  |
| J52-P-408           | Climb Out                                         | 8.31468  | 7.14636   | AESO Report 6-90 p. 17 (normal)                                         |  |  |
| J52-P-8B            | Climb Out                                         | 5.8914   | 2.417904  | AESO Report 6-90 p. 16 (Normal rated)                                   |  |  |
| J57-P-22            | Climb Out                                         | 6.82409  | 6.747624  | AP-42 Table II-1-8                                                      |  |  |
|                     | <b>Takeoff</b>                                    | 6.82409  | 6.747624  |                                                                         |  |  |
| J69-25A             | Climb Out                                         | 15.12928 | 16.166142 | Air Force contact: Mark Zimmerhanzel, 24 Apr 00                         |  |  |
| J79-GE-10B          | Takeoff                                           | 231.6263 | 7.2576    | AESO Report 6-90 p. 22 (Intermediate)                                   |  |  |
| J79-GE-8D           | Climb Out                                         | 8.89769  | 11.390544 | AESO Report 6-90 p. 21                                                  |  |  |
|                     | <b>Takeoff</b>                                    | 206.6841 | 8.875332  | (Climb out = 90% Nor. Rated, Takeoff = Military)                        |  |  |
|                     | Approach                                          | 5.7541   | 4.8847752 |                                                                         |  |  |
| JT8D-217            | Climb Out                                         | 4.77338  | 1.823976  | ICAO Issue 3. Tested March 1999 with Environmental Kit (E-Kit)          |  |  |
|                     | Idle                                              | 6.0604   | 7.5619152 | Combustor and Fuel Nozzles.                                             |  |  |
|                     | <b>Takeoff</b>                                    | 3.8016   | 1.99584   |                                                                         |  |  |
| JT8D-217A           | Approach                                          | 5.7541   | 4.8847752 |                                                                         |  |  |
|                     | Climb Out                                         | 4.77338  | 1.823976  | ICAO Issue 3. Tested March 1999 with Environmental Kit (E-Kit)          |  |  |
|                     | Idle                                              | 6.0604   | 7.5619152 | Combustor and Fuel Nozzles.                                             |  |  |
|                     | <b>Takeoff</b>                                    | 3.8016   | 1.99584   |                                                                         |  |  |

**Table 3: Effective Aircraft Engine CO Emissions Factors Revisions.**

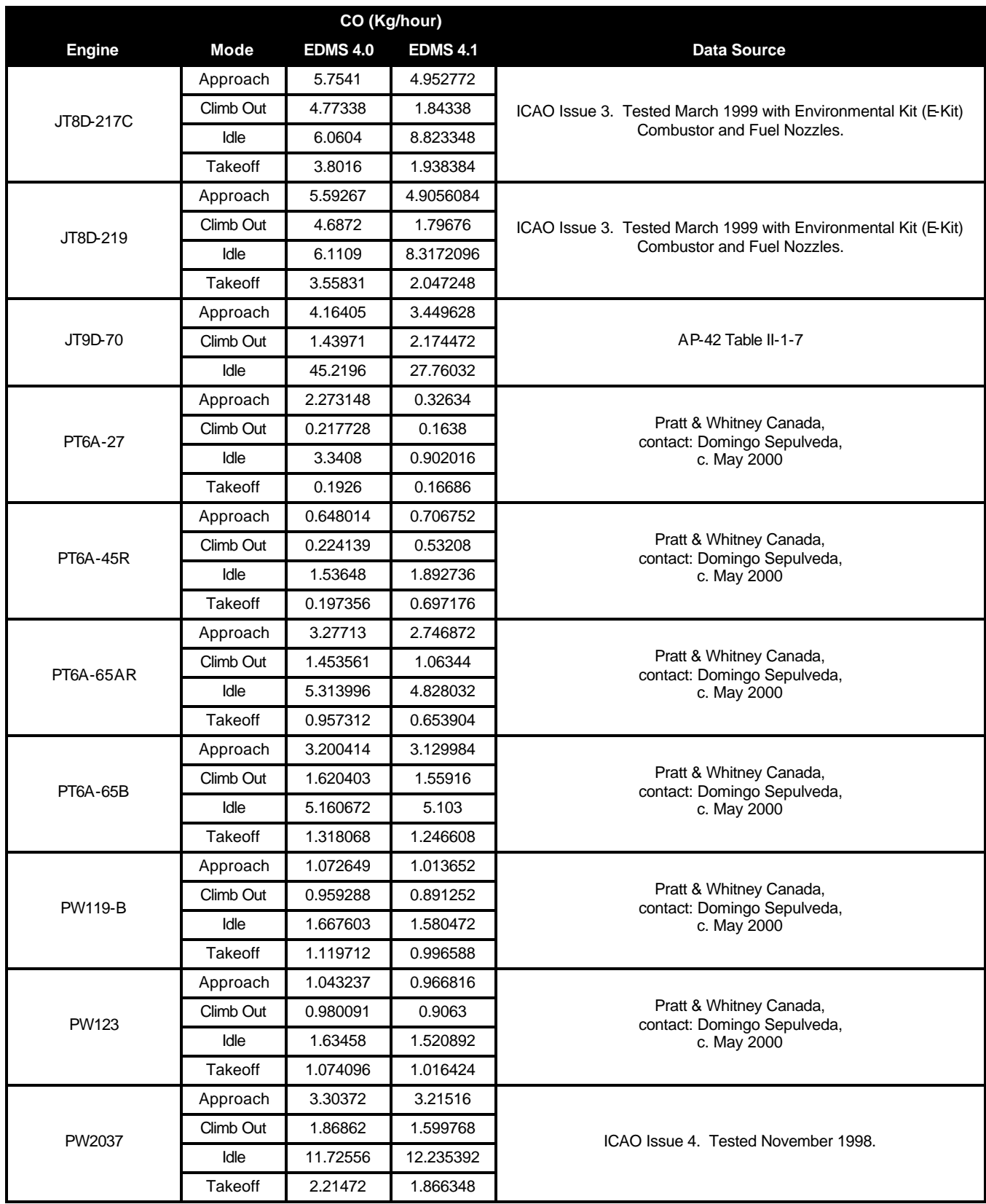

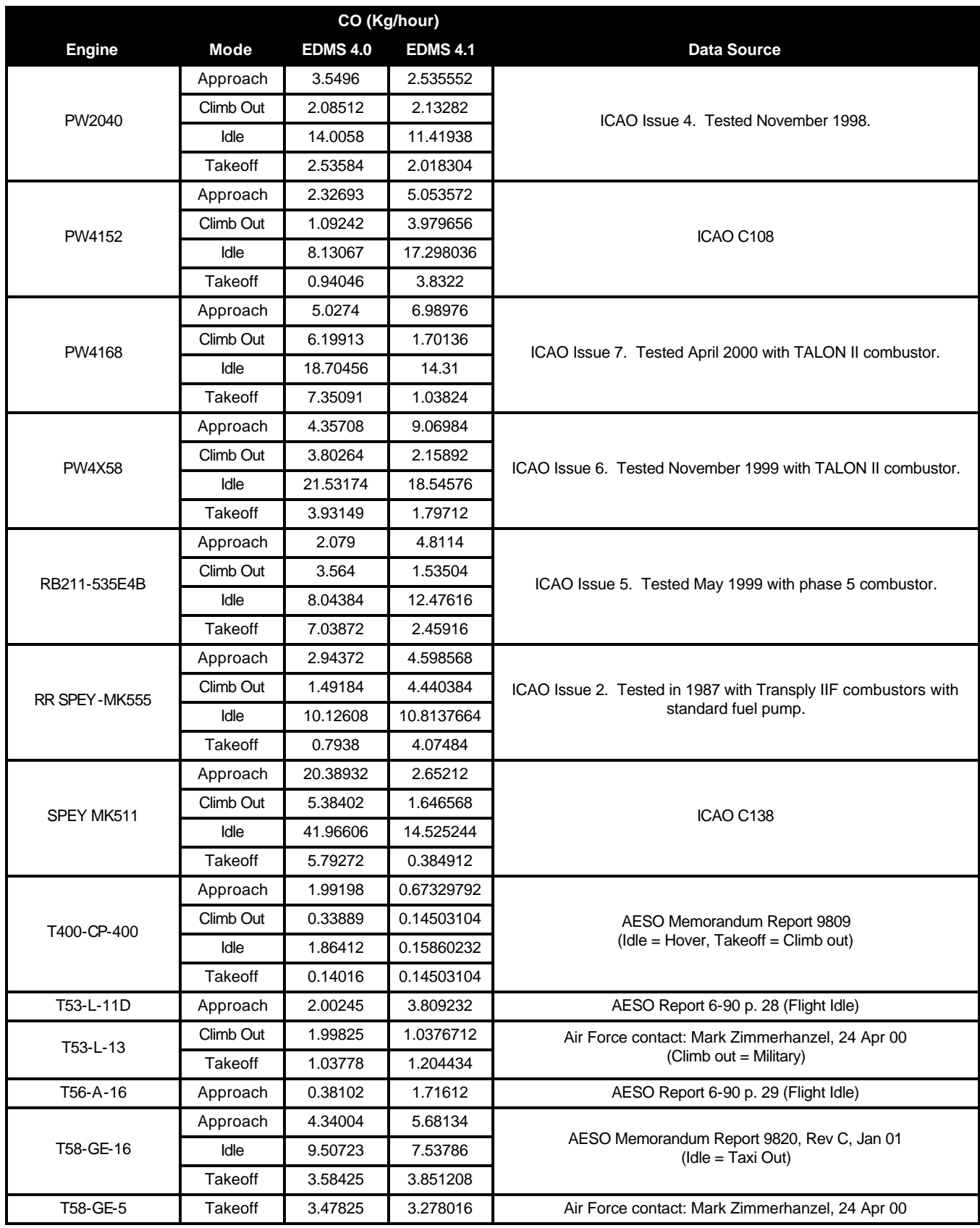

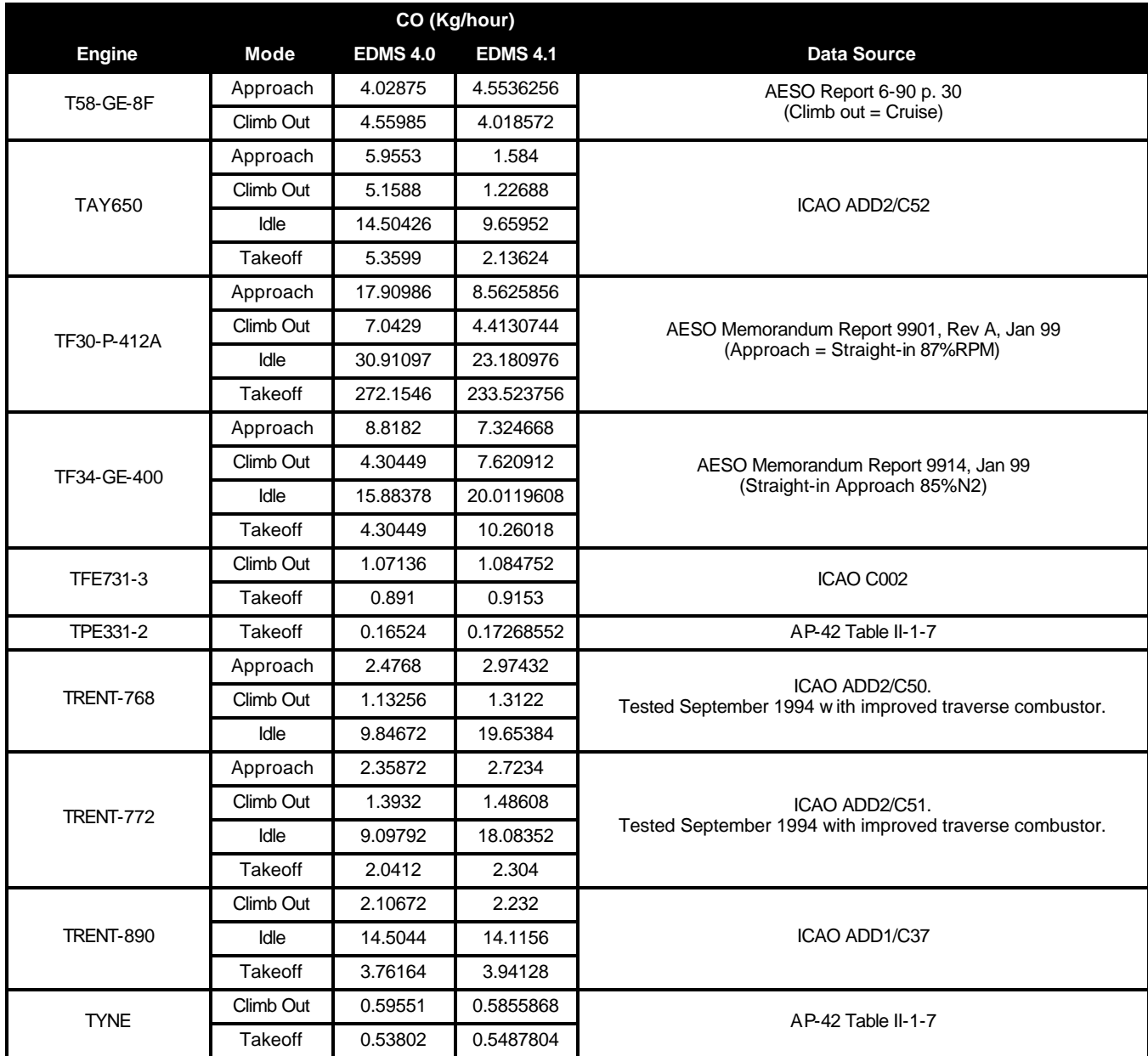

EDMS 4.1 revises the HC emissions indices (and therefore effectively revises the HC emissions factors) of 53 aircraft engines. Table 4 lists these engines and shows the effective changes made to HC emissions factors for affected modes only. The current source of the engine data is also given.

| <b>Engine</b>       | Mode           | <b>EDMS 4.0</b> | <b>EDMS 4.1</b> | <b>Data Source</b>                                                                            |  |
|---------------------|----------------|-----------------|-----------------|-----------------------------------------------------------------------------------------------|--|
| 250B17B             | Climb Out      | 0.04104         | 0.044496        | AP-42 Table II-1-7                                                                            |  |
|                     | Takeoff        | 0.03198         | 0.036072        |                                                                                               |  |
|                     | Climb Out      | 0.335916        | 0.34452         | ICAO Issue 4. Tested 3/3/95 to 5/19/95.                                                       |  |
| AE3007A1            | Idle           | 0.631116        | 0.558           |                                                                                               |  |
|                     | Takeoff        | 0.347976        | 0.35568         |                                                                                               |  |
| CF700-2D            | Climb Out      | 0.09936         | 0.10428264      | AP-42 Table II-1-7                                                                            |  |
| CFM56-5B2/2P DAC II | Idle           | 1.1232          | 1.2636          | ICAO Issue 2. Tested September 1996 with DAC II combustor.                                    |  |
| CFM56-7B24/2 (DAC)  | Approach       | 0.01802         | 6.772068        | ICAO Issue 2. Tested November 1997.                                                           |  |
| F404-GE-400         | Approach       | 1.04063         | 0.635688        | AESO Memorandum Report 9734, Rev B, Mar 99                                                    |  |
|                     | Climb Out      | 1.13944         | 0.940212        | (Approach = Straight-in 85%N2)                                                                |  |
|                     | Approach       | 1.88618         | 0.164808        |                                                                                               |  |
| GE90-76B            | Climb Out      | 0.50371         | 0.24624         | ICAO Issue 8. Tested January 2000.                                                            |  |
|                     | Idle           | 3.63204         | 0.499824        |                                                                                               |  |
|                     | Takeoff        | 0.71366         | 0.400464        |                                                                                               |  |
|                     | Approach       | 4.6512          | 0.14976         | ICAO Issue 9. Tested January 2000 incorporating 3D aero.                                      |  |
|                     | Climb Out      | 0.6552          | 0.2754          |                                                                                               |  |
| GE90-85B            | Idle           | 3.294           | 0.466992        |                                                                                               |  |
|                     | Takeoff        | 0.91872         | 0.44856         |                                                                                               |  |
| IO-320-DIAD         | Idle           | 0.12996         | 0.12853044      | AP-42 Table II-1-7                                                                            |  |
| J52-P-408           | Climb Out      | 1.75184         | 2.235528        | AESO Report 6-90 p. 17 (normal)                                                               |  |
| J52-P-8B            | Climb Out      | 1.139           | 1.639728        | AESO Report 6-90 p. 16 (Normal rated)                                                         |  |
| J69-25A             | Climb Out      | 0.02768         | 0.098424        | Air Force contact: Mark Zimmerhanzel, 24 Apr 00                                               |  |
| J79-GE-10B          | Takeoff        | 8.27237         | 5.48856         | AESO Report 6-90 p. 22 (Intermediate)                                                         |  |
| J79-GE-8D           | Climb Out      | 0.60177         | 0.409464        | AESO Report 6-90 p. 21<br>(Climb out = 90% Nor. Rated, Takeoff = Military)                    |  |
|                     | Takeoff        | 14.19491        | 0.600264        |                                                                                               |  |
| J85-GE-5F           | Approach       | 0.58749         | 0.597456        | AP-42 Table II-1-8                                                                            |  |
|                     | Approach       | 2.20781         | 0               | ICAO Issue 3. Tested March 1999 with Environmental Kit (E-Kit)<br>Combustor and Fuel Nozzles. |  |
| JT8D-217            | Climb Out      | 1.66874         | 0               |                                                                                               |  |
|                     | Idle           | 1.64475         | 0               |                                                                                               |  |
|                     | <b>Takeoff</b> | 1.33056         | 0               |                                                                                               |  |
| JT8D-217A           | Approach       | 2.20781         | $\mathbf 0$     |                                                                                               |  |
|                     | Climb Out      | 1.66874         | 0               | ICAO Issue 3. Tested March 1999 with Environmental Kit (E-Kit)                                |  |
|                     | <b>Idle</b>    | 1.64475         | 0               | Combustor and Fuel Nozzles.                                                                   |  |
|                     | <b>Takeoff</b> | 1.33056         | 0               |                                                                                               |  |

**Table 4: Effective Aircraft Engine HC Emissions Factors Revisions.**

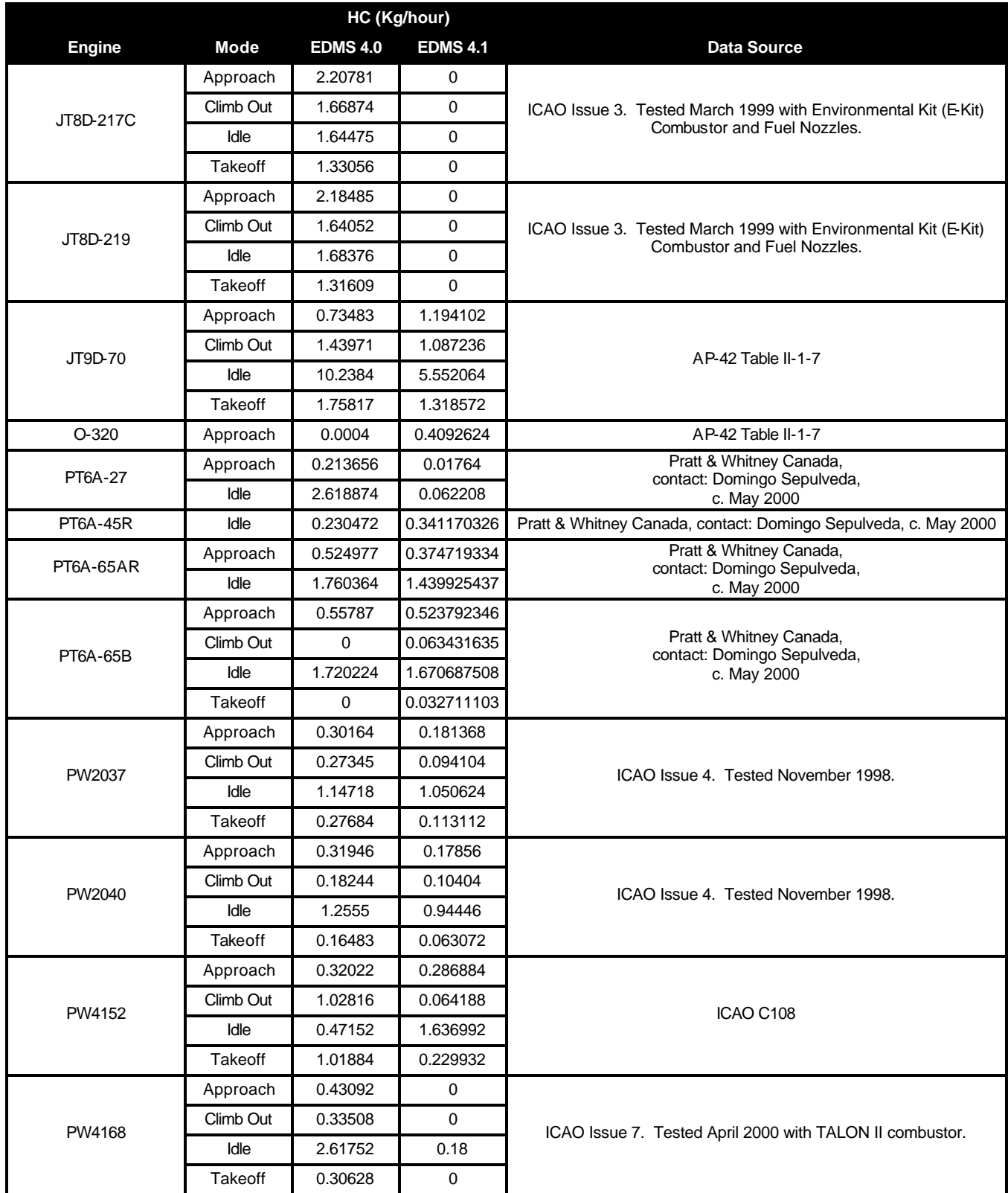

![](_page_22_Picture_385.jpeg)

![](_page_23_Picture_266.jpeg)

EDMS 4.1 revises the NOx emissions indices (and therefore effectively revises the NOx emissions factors) of 58 aircraft engines. Table 5 lists these engines and shows the effective changes made to NOx emissions factors for affected modes only. The current source of the engine data is also given.

| NOx (Kg/hour) |                |                 |                 |                                                                |  |  |  |
|---------------|----------------|-----------------|-----------------|----------------------------------------------------------------|--|--|--|
| <b>Engine</b> | Mode           | <b>EDMS 4.0</b> | <b>EDMS 4.1</b> | <b>Data Source</b>                                             |  |  |  |
| 250B17B       | Approach       | 0.0859          | 0.08712         | AP-42 Table II-1-7                                             |  |  |  |
|               | Idle           | 0.04078         | 0.02844         |                                                                |  |  |  |
|               | Approach       | 2.76804         | 3.041064        |                                                                |  |  |  |
| AE3007A1      | Climb Out      | 17.413452       | 19.339056       | ICAO Issue 4. Tested 3/3/95 to 5/19/95.                        |  |  |  |
|               | <b>Takeoff</b> | 24.255216       | 27.05904        |                                                                |  |  |  |
| CF700-2D      | Climb Out      | 4.37184         | 4.529448        | AP-42 Table II-1-7                                             |  |  |  |
|               | Idle           | 0.18792         | 0.185832        |                                                                |  |  |  |
| F100-PW-220   | Approach       | 21.80786        | 21.49641        | Air Force contact: Mark Zimmerhanzel, 24 Apr 00                |  |  |  |
| F101DFE       | Climb Out      | 75.73997        | 89.9659728      | AESO Report 6-90 p. 07 (15083 lbs thrust)                      |  |  |  |
| F404-GE-400   | Approach       | 44.00395        | 6.41574         | AESO Memorandum Report 9734, Rev B, Mar 99                     |  |  |  |
|               | Climb Out      | 92.4781         | 34.25058        | (Approach = Straight-in 85%N2)                                 |  |  |  |
|               | Approach       | 35.69674        | 41.449212       |                                                                |  |  |  |
| GE90-76B      | Climb Out      | 297.10613       | 260.76816       | ICAO Issue 8. Tested January 2000.                             |  |  |  |
|               | Idle           | 6.24456         | 5.421168        |                                                                |  |  |  |
|               | Takeoff        | 457.35667       | 404.568756      |                                                                |  |  |  |
|               | Approach       | 31.518          | 48.642048       |                                                                |  |  |  |
| GE90-85B      | Climb Out      | 376.9272        | 332.0406        |                                                                |  |  |  |
|               | Idle           | 6.4908          | 5.949072        | ICAO Issue 9. Tested January 2000 incorporating 3D aero.       |  |  |  |
|               | Takeoff        | 597.28284       | 529.8615        |                                                                |  |  |  |
| IO-320-DIAD   | Idle           | 0.00414         | 0.0035604       | AP-42 Table II-1-7                                             |  |  |  |
| $IO-360-B$    | Idle           | 0.00418         | 0.0044064       | AP-42 Table II-1-7                                             |  |  |  |
| J52-P-408     | Climb Out      | 21.91102        | 37.710792       | AESO Report 6-90 p. 17 (normal)                                |  |  |  |
| J52-P-8B      | Climb Out      | 19.83438        | 33.711696       | AESO Report 6-90 p. 16 (Normal rated)                          |  |  |  |
| J57-P-22      | Approach       | 2.26525         | 2.30364         | AP-42 Table II-1-8                                             |  |  |  |
| J69-25A       | Climb Out      | 1.15497         | 2.2243824       | Air Force contact: Mark Zimmerhanzel, 24 Apr 00                |  |  |  |
| J79-GE-10B    | Takeoff        | 71.74688        | 46.53936        | AESO Report 6-90 p. 22 (Intermediate)                          |  |  |  |
| J79-GE-8D     | Climb Out      | 44.8753         | 31.491504       | AESO Report 6-90 p. 21                                         |  |  |  |
|               | <b>Takeoff</b> | 73.62634        | 44.762544       | (Climb out = 90% Nor. Rated, Takeoff = Military)               |  |  |  |
| J85-GE-5F     | Approach       | 1.35921         | 1.344276        |                                                                |  |  |  |
|               | Idle           | 0.31838         | 0.2376          | AP-42 Table II-1-8                                             |  |  |  |
| JT8D-217      | Approach       | 12.55691        | 10.5698808      |                                                                |  |  |  |
|               | Climb Out      | 79.94448        | 52.546032       | ICAO Issue 3. Tested March 1999 with Environmental Kit (E-Kit) |  |  |  |
|               | Idle           | 1.8275          | 2.2572144       | Combustor and Fuel Nozzles.                                    |  |  |  |
|               | Takeoff        | 122.1264        | 83.35008        |                                                                |  |  |  |
|               |                |                 |                 |                                                                |  |  |  |

**Table 5: Effective Aircraft Engine NOx Emissions Factors Revisions.**

![](_page_25_Picture_355.jpeg)

![](_page_26_Picture_390.jpeg)

![](_page_27_Picture_398.jpeg)

EDMS 4.1 revises the SOx emissions indices (and therefore effectively revises the SOx emissions factors) of 8 aircraft engines. Table 6 lists these engines and shows the effective changes made to SOx emissions factors for affected modes only. An index of 1 pertains to the sulfur content of commercial jet fuel, 0.54 to military jet fuel and 0.11 to piston engine fuel. The IO-320-DIAD and O-320 are both piston engines and were revised accordingly. For the other engines, it was determined that they function commercially more frequently than they do militarily, and therefore they too were revised accordingly.

|               | SOx El (g/Kg)     |      |  |  |
|---------------|-------------------|------|--|--|
| <b>Engine</b> | EDMS 4.0 EDMS 4.1 |      |  |  |
| AE3007C       | 0.54              |      |  |  |
| CF700-2D      | 0.54              |      |  |  |
| CJ610-2C      | 0.54              |      |  |  |
| IO-320-DIAD   | 0.54              | 0.11 |  |  |
| $O-320$       | 0.54              | 0.11 |  |  |
| PW4256        | 0.54              | 1    |  |  |
| RB401-6       | 0.54              |      |  |  |
| TAY650-15     | 0.54              |      |  |  |

**Table 6: Aircraft Engine SOx Emissions Indices Revisions.**

EDMS 4.1 added 117 new aircraft engines to its database. Table 6 lists these and the data source. Some of these engines are new in name only and contain previously incorporated data, but have been renamed to increase the consistency of the EDMS engine-naming scheme. The new data sources are:

- ICAO Issues 3 through 9
- AESO memorandum reports
- Allison contact: Nader Rizk, 9 Jun 00
- Air Force contact: Mark Zimmerhanzel, 24 Apr 00
- Honeywell, RAP:TJK:0133:09801, 18 Sep 01
- Pratt & Whitney Canada,

5 July 01 and contact: Domingo Sepulveda, c. May 2000

![](_page_29_Picture_209.jpeg)

#### **Table 7: New Aircraft Engines in EDMS 4.1.**

![](_page_30_Picture_215.jpeg)

![](_page_31_Picture_183.jpeg)